## **QGIS Application - Feature request #10292 Mode Defined Interval**

*2014-05-16 08:17 AM - Antonio Locandro*

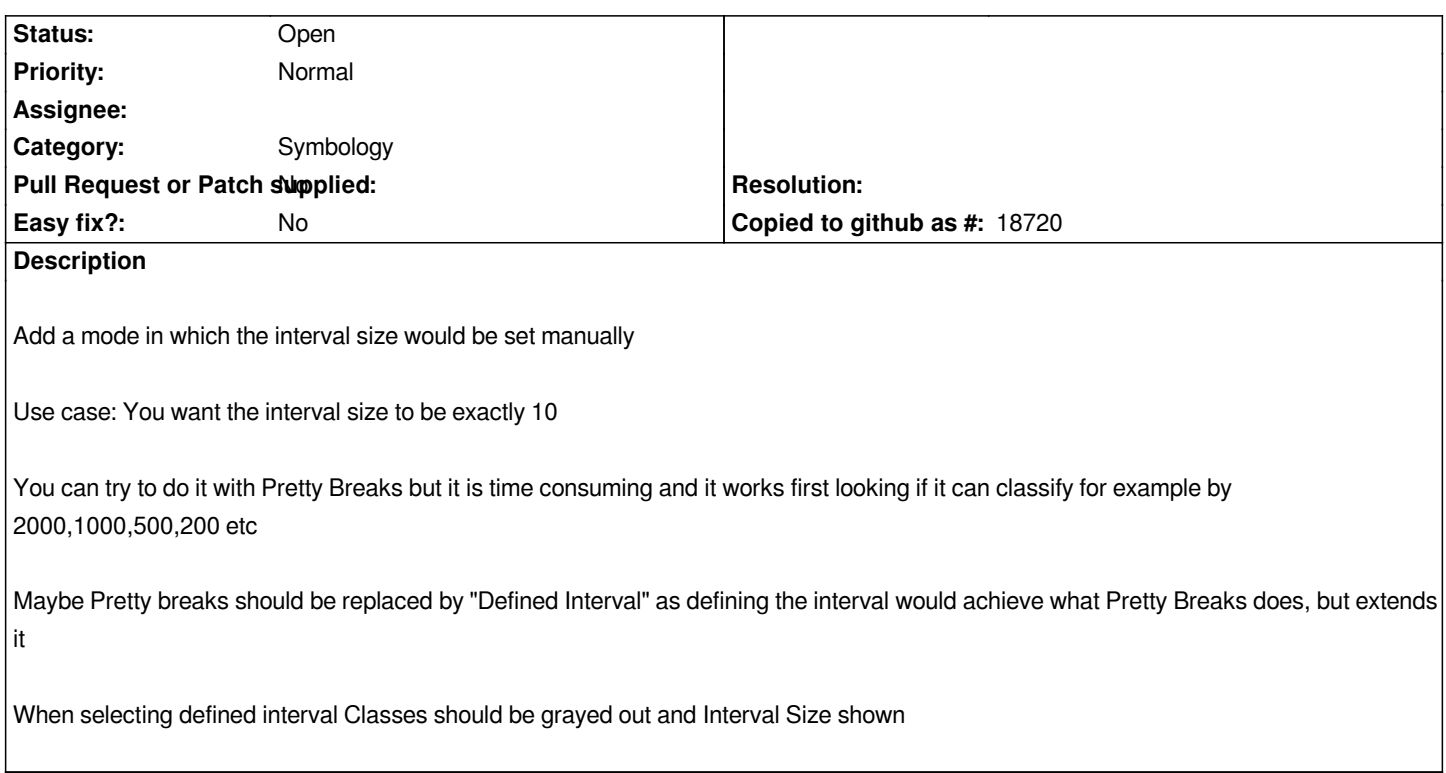

## **History**

## **#1 - 2017-05-01 12:48 AM - Giovanni Manghi**

*- Easy fix? set to No*

## **#2 - 2018-03-19 06:54 PM - Antonio Locandro**

*Not available in latest version and actually I can't seem to find pretty break anymore*